User Guide [Windows](http://my.manualget.ru/to.php?q=User Guide Windows 7 New Account Creating Limited) 7 New Account Creating **Limited** >[>>>CLICK](http://my.manualget.ru/to.php?q=User Guide Windows 7 New Account Creating Limited) HERE<<<

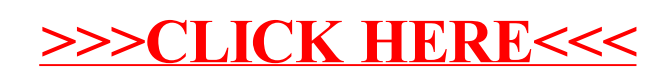